# **Píldoras Formativas**

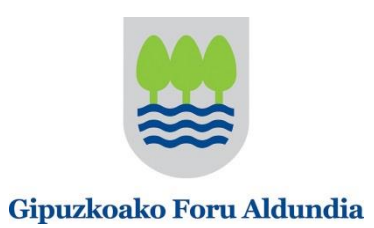

# al Adimen Lehiakorra

2. ¿Cómo se hace?

# 2.6.- Herramientas para la IC

# **1. Introducción**

Esta píldora analiza el papel de la Inteligencia Competitiva en la Estrategia de Innovación de una organización. Como se podrá ver, la IC es un input importante para muchas de las actividades que componen el proceso de innovación, ya que aporta información relevante sobre tecnologías, mercado, productos, oportunidades, etc..

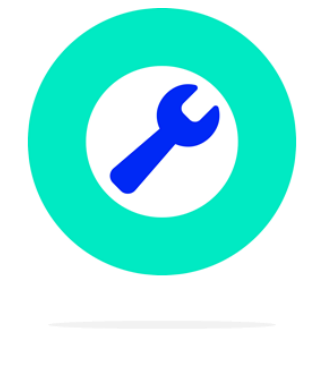

Herramientas

Actualmente existen en el mercado multitud de herramientas y recursos gratuitos que facilitan y automatizan las labores de Inteligencia Competitiva. Mediante el uso de estas herramientas se pueden sistematizar muchas de las tareas de la IC, reduciendo el tiempo necesario y abarcando una mayor cantidad de información. Además, facilitan la difusión de la misma en los distintos niveles de la organización. Esta píldora explica los tipos de herramientas que pueden ayudar a realizar la IC y presenta las principales (gratuitas).

# **2. Herramientas y recursos para la IC**

En base a su función, las herramientas se pueden agrupar en las siguientes categorías:

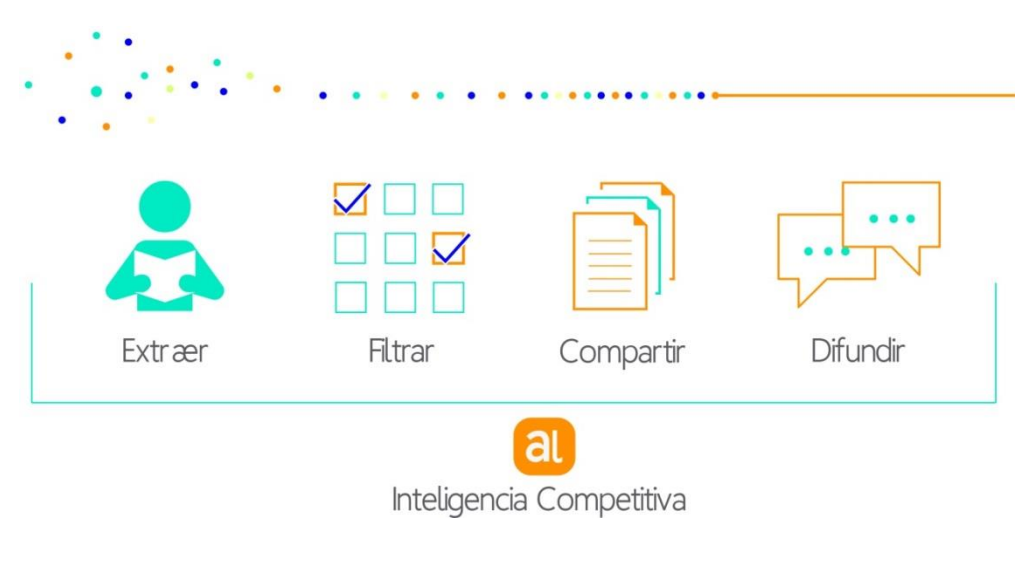

**Figura 1: Proceso de IC**

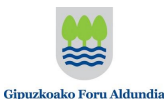

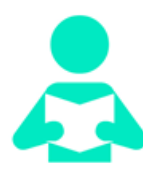

**Extraer** 

Lectores RSS: Son herramientas que centralizan la recepción de información a través de canales RSS.

**Marcadores sociales:** Permiten agregar páginas web y agruparlas en base a temáticas.

**Herramientas orientadas a la extracción de información:**  Permiten extraer la información de una página web de forma automática cuando ésta no provee de RSS**.**

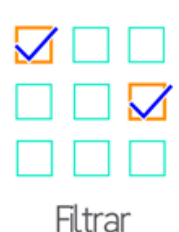

**Herramientas de filtrado**: Sirven para reducir la cantidad de información que recibe el analista y que ésta sea de interés.

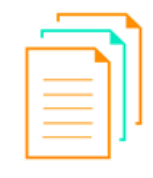

Compartir

**Herramientas de curación de contenidos**: Sirven para mostrar y compartir contenidos, ya sean propios o de otros sitios web, a otros usuarios

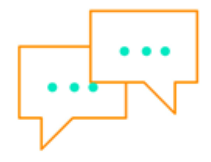

Difundir

**Herramientas de difusión**: Se emplean para dar difusión a los contenidos de interés a diferentes agentes de la organización o a agentes externos

Para identificar y seleccionar fuentes de información externas hay que tener en cuenta factores como la calidad, la cantidad de información que proveen, la objetividad y fiabilidad, la frecuencia de actualización…

A continuación se muestran algunos ejemplos de distintas herramientas de cada categoría. Existen muchas otras, pero se han elegido las más populares.

# **Lectores RSS**

# **[Feedly](https://feedly.com/)**

Es el lector de RSS más popular del mercado. Su gran sencillez y su interfaz agradable han ayudado a popularizar su uso, aunque en funcionalidades quede por detrás de otros. Permite sindicarse a contenidos RSS utilizando su

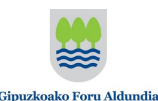

buscador de fuentes, o directamente introducir la URL que se quiere monitorizar. Tiene conectividad con distintas redes sociales y permite enviar contenidos a distintas plataformas. Dispone de versiones para móviles y tablets.

#### [Inoreader](https://www.inoreader.com/)

Menos conocido que Feedly, aunque con muchas funcionalidades más. Además de todo lo que hace Feedly, permite programar acciones para que se realicen de forma automática, se pueden generar canales para que otros usuarios sigan lo que el usuario elija, ofrece bundles (agrupaciones de fuentes de información en torno a temáticas, elaboradas por otros usuarios), extrae el texto completo de las alertas… En definitiva, menos vistoso pero más efectivo.

## **Marcadores sociales**

#### [Reddit](http://www.reddit.com/)

Reddit es un sitio web de marcadores sociales y agregador de noticias donde los usuarios pueden dejar enlaces a contenidos web. Otros usuarios pueden votar a favor o en contra de los enlaces, haciendo que aparezcan más o menos destacados.

## **[Delicious](https://delicious.com/)**

Delicious es una herramienta de gestión de marcadores de páginas web, con un fuerte componente social. Permite guardar los marcadores que antes se almacenaban en los navegadores y categorizarlos mediante etiquetas. Además, las webs se pueden compartir con otros usuarios y ver cuántas personas tienen un enlace guardado en Delicious.

## **Herramientas orientadas a la extracción de información**

#### **[Dapper](http://open.dapper.net/)**

Dapper es una herramienta online que permite extraer datos de una Web, lo que se denomina Web-scraping, y convertirlo a distintos formatos. Es interesante porque permite generar RSS de páginas que no lo tienen. Suele estar caído demasiado a menudo.

#### [Website-Watcher](http://aignes.com/)

Es una herramienta de monitorización de páginas Web, redes sociales, archivos, foros y demás contenidos online. Detecta los cambios producidos en una web y los recupera, resaltando los cambios para su fácil identificación.

#### **[Feedity](https://feedity.com/)**

Es una herramienta que automáticamente extrae contenidos de una página web y los convierte a RSS, generando un canal que posteriormente se puede incorporar a cualquier lector RSS. Su uso se popularizó como sustitutivo del Dapper.

## [Page2rss](http://page2rss.com/)

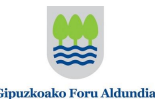

Herramienta para monitorizar cambios en una página web. Guarda una versión de la web y diariamente acude a ella para comprobar si ha habido cambios. En caso afirmativo, lanza una alerta por RSS avisando del cambio.

#### **Herramientas de filtrado**

#### [Yahoo Pipes](https://pipes.yahoo.com/pipes/)

Herramienta Web interactiva para agregar y manipular feeds RSS de forma sencilla y asequible para cualquiera. El resultado es un feed personalizado que contiene únicamente lo que se quiera tener o que es el resultado de mezclar y filtrar dos o más feeds RSS en uno solo.

#### **Herramientas de curación de contenidos**

#### [Scoop.it](http://www.scoop.it/)

Es un sistema que permite compartir contenido que el usuario encuentra o considera útil en la red. El sistema de publicación es intuitivo y fácil de gestinar.

#### [Paper.ly](http://www.paper.ly/)

Es un curador de contenidos que permite crear un diario en base a las fuentes que el usuario indica. Se puede crear más de un periódico, personalizar su título y los temas a tratar, siendo todos visibles para cualquier persona y compartirse con un simple enlace a la URL.

Herramientas de difusión

#### **[Mailchimp](http://mailchimp.com/)**

Aunque está pensado para tareas de marketing, Mailchimp es una herramienta que se puede utilizar para dar difusión vía mail a cualquier contenido. Permite gestionar listas de destinatarios y ver el impacto de los mails enviados.